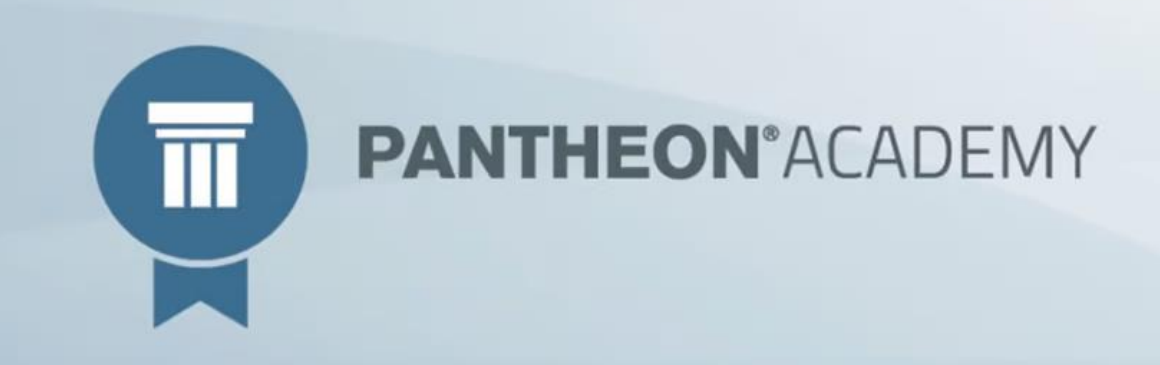

# Certificirani PANTHEON računovođa

**Tematski sklop/moduli:** PANTHEON Roba, Novac, Kadrovi

**Trajanje:** 50 sati = 40 sati predavanja + 10 sati pripreme te certificiranje za PANTHEON područja

# Preporučeno predznanje:

- Računovodstvo, propisi i zakonodavstvo: poznavanje knjigovodstvenih dokumenata i poslovodnih knjiga, poznavanje propisa i pravila vođenja i evidentiranja poslovnih događaja, poznavanje osnova poreznog zakonodavstva i radnog zakonodavstva
- Osnove PANTHEON-a: osnovni rad sa šifrantima, osnove robno-materijalnog poslovanja.

# Planirane teme i sadržajne cjeline:

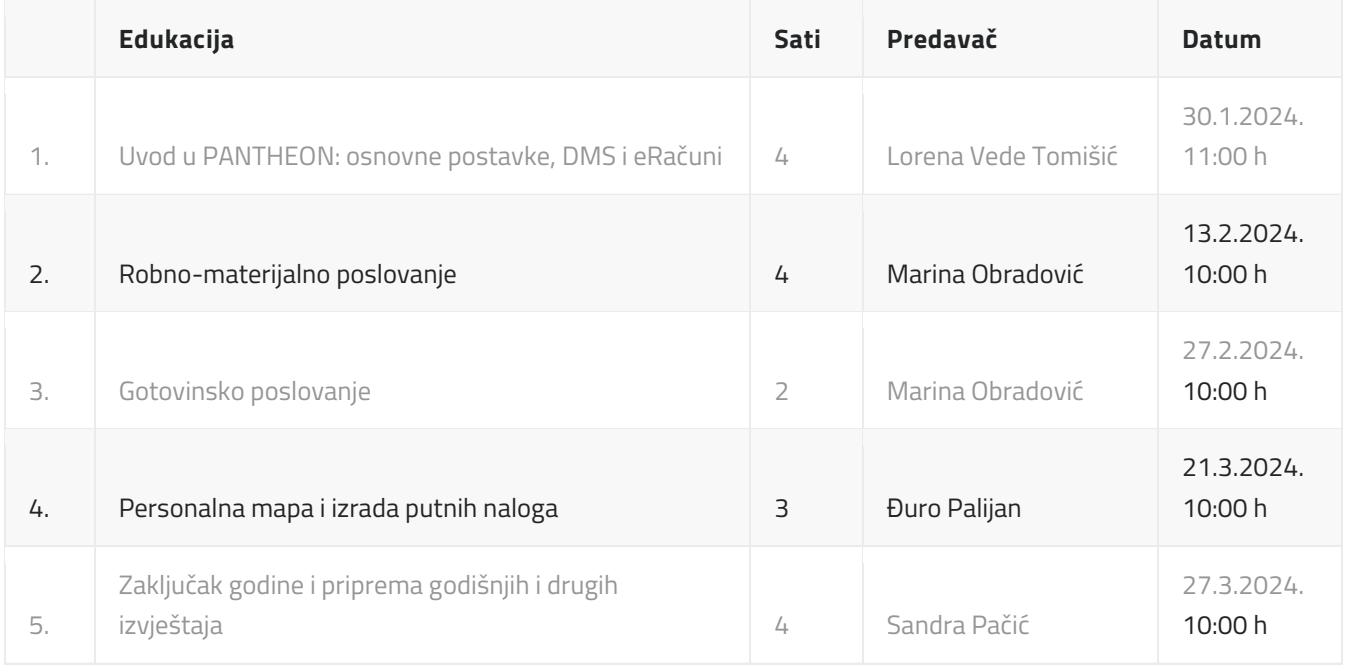

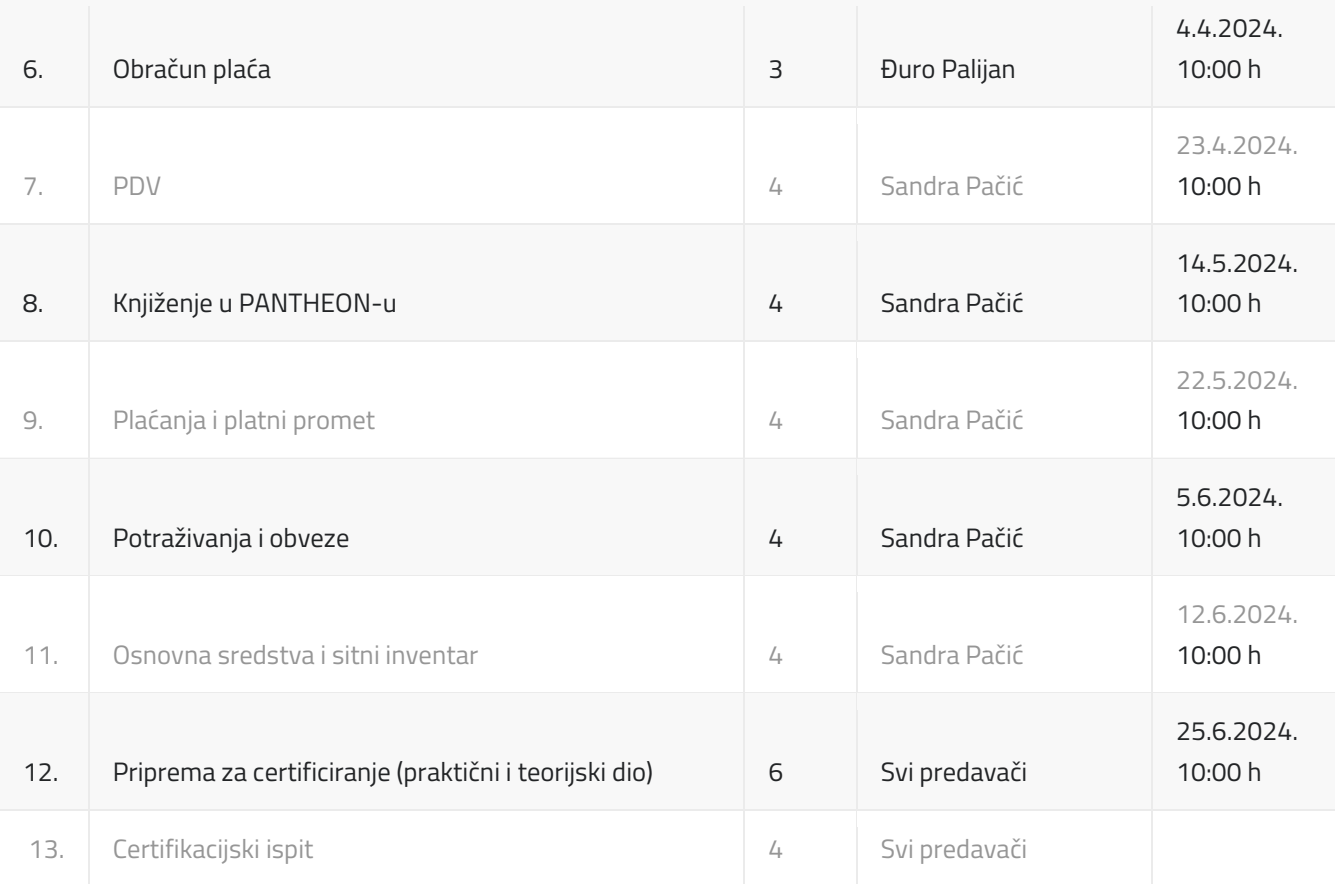

# Sadržaj edukacija

# **1. dio: Uvod u PANTHEON: osnovne postavke, DMS i eRačuni (4 sata)** OSNOVNI POJMOVI I UPUTE ZA RAD S PANTHEON-OM

- Traka izbornika
- Radna površina
- Alatna traka
- Tipovi upisnih polja

#### POSTAVKE POSLOVANJA PODUZEĆA

- Administratorska konzola (poduzeće i postavke osnovnih podataka)
- Postavljanje logotipa poduzeća
- Tekstovi na dokumentima
- Zaokruživanje
- Sigurnost (autorizacije, novi korisnici)

## **ŠIFRARNICI**

#### **DATALAB AKADEMIJA** | PANTHEON Certificirani računovođa

- Šifrarnik subjekata kupci, dobavljači, odjeli
- Skladišta
- Nositelii troškova
- Identi

#### ROBNO-MATERIJALNI TOKOVI

- Organizacija poduzeća
- Materijalne vrste dokumenata (dostavnica, prijem, izdatnica, izdavanje)
- Jednostavno robno-materijalno poslovanje

#### DMS

- Dokumentacija
- Arhiviranje dokumenata u PANTHEON-u
- Slanje eRačuna
- OCR
- merBanking
- Jednostavno potvrđivanje dokumenta

#### **2. dio: Robno-materijalno poslovanje (4 sata)**

### NARUDŽBE KUPACA I NARUDŽBE DOBAVLJAČIMA

- Postavke na dokumentima i u administratorskoj konzoli
- Upotreba statusa
- Narudžbe kupaca izrada predračuna i ponuda, praćenje i obračun narudžbi
- Narudžbe dobavljačima izrada narudžbenice, praćenje i obračun narudžbi
- Čvrste rezervacije
- Povezivanje narudžbi sa robnim dokumentima
- Kreiranje narudžbi dobavljačima
- Prijenos narudžbe u radni nalog

#### NABAVA

- Upotreba i otvaranje novih vrsta dokumenata
- Primljen računi domaći i strani partneri
- Izdani avansi
- Obračun primljenih računa

#### PRODAJA – VELEPRODAJA I MALOPRODAJA

• Upotreba i otvaranje novih vrsti dokumenata

#### **DATALAB AKADEMIJA** | PANTHEON Certificirani računovođa

- Izdani računi domaći i strani kupci
- Primljeni avansi
- Obročno plaćanje, blagajna
- Maloprodaja POS X i zaključak blagajne
- Komisija prijem robe na komisiju, prijava i odjava, zbirni račun dobavljača komisijske robe
- Periodično fakturiranje
- Obračuni izdanih računa ispisi i pregledi

#### SKLADIŠTA I ZALIHE

- Postavke skladišta
- Prijenosi među skladištima jednostavan prijenos robe sa skladišta na skladište
- Ispis skladišnog kartona i pregled trenutne zalihe
- Revalorizacija zalihe
- Preračun prometa
- Inventura

# **3. dio: Gotovinsko poslovanje (2 sata)**

#### **POSTAVKE**

- Postavke na dokumentima
- Šifrant vrsta blagajničkih primitaka/izdataka
- Postavke u administratorskoj konzoli
- Postavke na načinima plaćanja

#### PRIJEM I IZDAVANJE

- Dokument prijema, plaćanje gotovinom
- Dokument izdavanja, plaćanje gotovinom

#### POS X

- Kreiranje dokumenta
- Kreiranje zaključka blagajne

#### **BLAGAINA**

- Primitak
- Izdatak
- Obračuni
- Knjiženje

### **5.dio: Personalna mapa i izrada putnih naloga (3 sata)**

- Personalna mapa unos novog djelatnika i svih bitnih podataka za obračun plaće
- Izrada putnog naloga
- Isplata putnog naloga
- Izrada JOPPD obrasca
- Knjiženje

### **4.dio: Zaključak godine i priprema godišnjih i drugih izvještaja (4 sata)**

- Uvod kontrola dokumenata
- Kontrole prije izrade bilance
- Financijski izvještaji postavke predložaka
- Kontrole u šifrantu bilanci
- Ispisi bilanci
- Zatvaranje razreda 4 i 7
- Zaključak stare i otvaranje nove poslovne godine
- Specifičnosti zaključka godine kod prelaska na EUR
- Postavke u administratorskoj konzoli
- Izvještaji za financijske institucije: GFI-POD, TI-POD

## **6.dio: Obračun plaća (3 sata)**

- Kalendari unos odsutnosti
- Uvoz podataka s web servisa
- Priprema i izrada obračuna
- Kreiranje platnih naloga likvidatura i SEPA
- Izrada JOPPD obrasca
- Knjiženje

## **7. dio: Sve o PDV-u (4 sata)**

- PDV postavke i porezne evidencije
- Redovni računi i odobrenja
- Avansni računi
- Stjecanje iz EU i otprema u EU
- Uvoz i izvoz
- Prijenos porezne obveze
- Rabljena dobra
- Turističke agencije
- Trostrani posao
- Obračun PDV-a
- Obračun PDV-S, PDV-ZP, PZ, PPO, DONH, URA, eTrgovina
- Obrazac PDV-a
- Pregled materijalnih prometa
- Greške i kontrolni ispisi kod obračuna PDV-a
- Izvoz PDV obrasca i ostalih poreznih obrazaca u ePoreznu
- Knjiženje PDV-a
- PDV po naplaćenoj realizaciji
- Knjiga KPI i ispisi evidencija
- Preknjižavanje plaćenih računa i knjiženje PDV-a po naplaćenoj realizaciji
- Promjena načina obračuna PDV-a

## **8. dio: Knjiženja u PANTHEON-u (4 sata)**

- Postavke Računovodstva
- Postavke automatskog knjiženja
- Automatsko knjiženje i ručno knjiženje (ulazni i izlazni računi, blagajna, putni nalozi, utrošak materijala...)
- Ručno knjiženje
- Kontrola automatskog knjiženja
- Postavke vrste dokumenata glavne knjige
- Kontrolni pregledi i računovodstvene evidencije (konto kartice, otvorene stavke, bruto bilanca, pregled knjiženja, izvoz u Excel…)

# **9. dio: Plaćanja i platni promet u PANTHEON-u (4 sata)**

- Platni promet
	- o Postavke platnog prometa
	- o Priprema i kreiranje platnih naloga
	- o Evidencija plaćanja i pregled zakašnjelih plaćanja
- Ručno knjiženje i uvoz izvoda
- Kompenzacije (međusobne, višestrane, promjena platnih naloga)

# **10. dio: Potraživanja i obveze (4 sata)**

• Preknjiženja - Čarobnjak

#### **DATALAB AKADEMIJA** | PANTHEON Certificirani računovođa

- Računovodstveni unos računa i knjiženje
- Vremenska razgraničenja
- Knjiženje računa s ratama
- Zatvaranje, OPZ-STAT 1
- Automatski obračun i knjiženje tečajnih razlika
- Otvorene stavke, IOS-i i Struktura otvorenih stavaka
- Opomene
- Kamate
- Pregledi i Računovodstvene evidencije

#### **11. dio: Osnovna sredstva i sitni inventar (4 sata)**

- Šifranti
- Postavke u AK
- Postavke na VD za obračun amortizacije i inventure
- Početno stanje Uvoz OS i SI iz Excel datoteke
- Nabava i prijenos u Registar OS
- Nabava i prijenos u Registar OS u nabavi
- Prijenos iz Registra OS u nabavi u glavni Registar
- Amortizacija, knjiženje i restauracija
- Promjena vrijednosti OS umanjenje/uvećanje
- Djelomično izdvajanje razlike OS/SI
- Likvidacija OS
- Inventura OS

#### **12.dio: Priprema za certificiranje – praktični i teorijski dio (6 sati)**

**13. dio: Certifikacijski ispit (4 sata)**